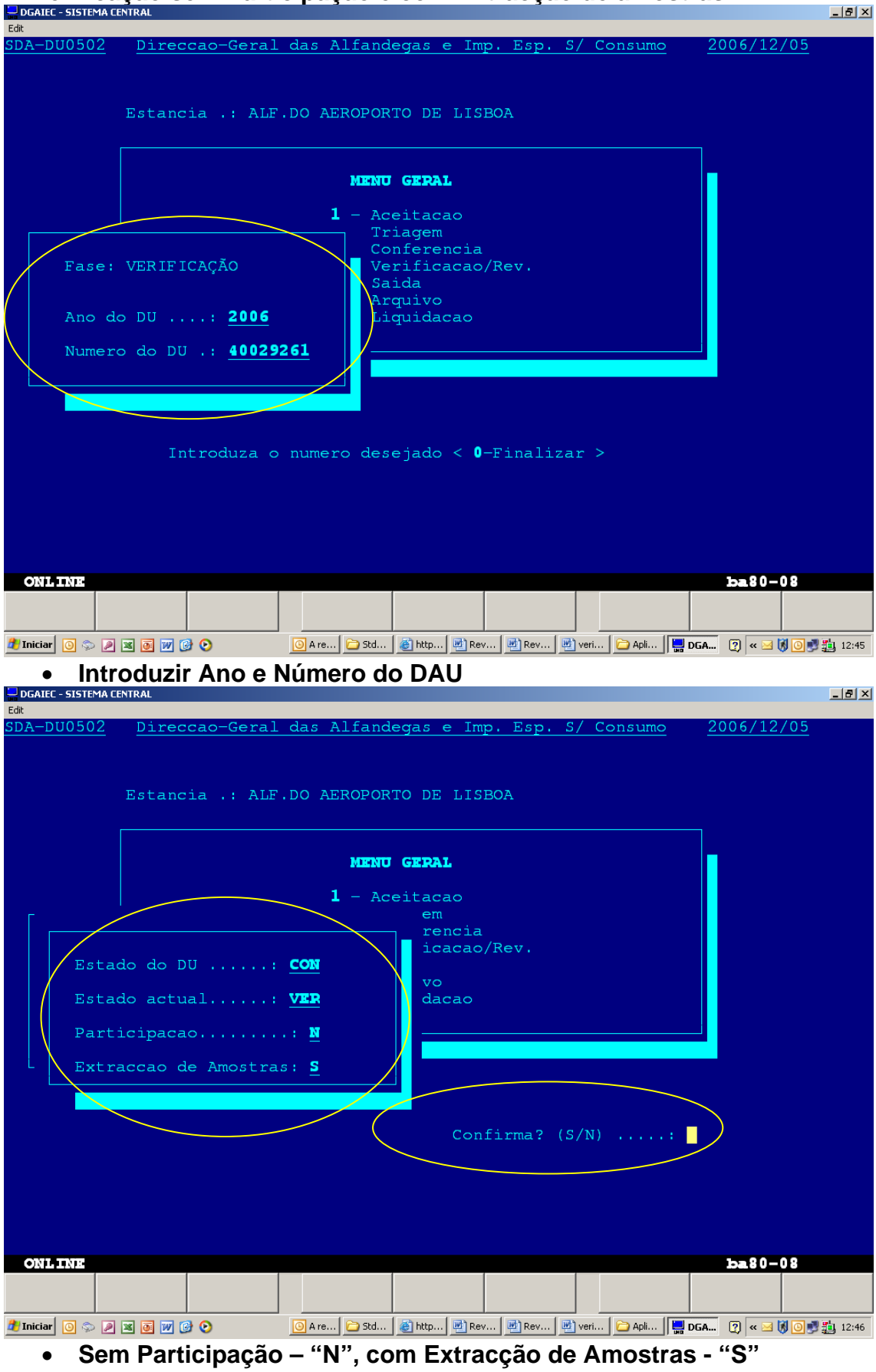

**2. Verificação sem Participação e com Extracção de amostras** 

• **Confirmar, introduzindo "S"** 

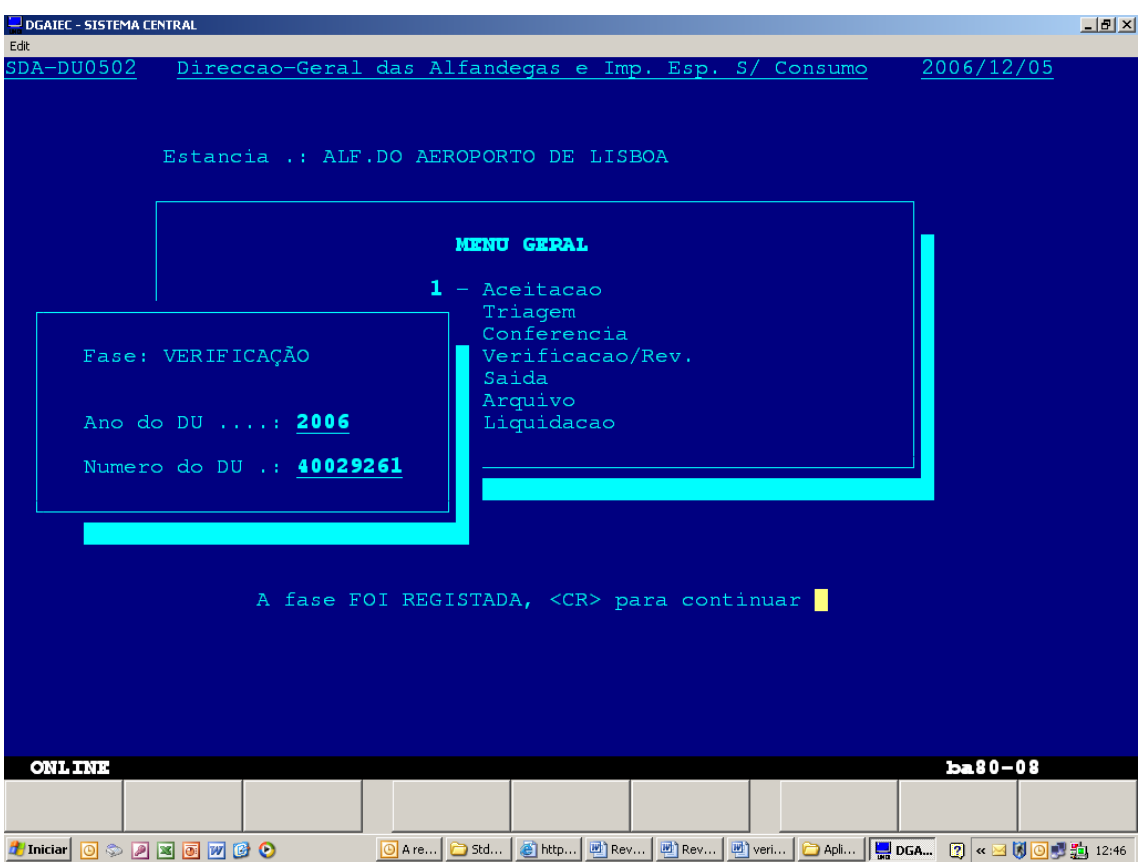